# **CSI31 Lecture 4**

# **Topics**: 2.6 Definite Loops

2.7 Future Value Example

recall chaotic function (from lecture 2):

for i in range(10):  $x = 3.9 * x * (1-x)$  oop body - body of the loop print(x)

- we use loops to execute a sequence of statements several times in succession.

*iteration* is one execution of that sequence of statements

*definite loop* - is a simplest kind of loop. At the point in the program when the loop begins, Python knows how many times to *iterate* the body of the loop.

The example given above is the example of the definite loop, and is called *counted loop*.

Example:

```
x = 2for i in range(4):
x = x+i *iprint(x)
```
#### Example:

```
x = 2for i in range(4):
x = x+i *i print(x)
            [0,1,2,3]
```
Example:

```
x = 2for i in range(4):
x = x+i *i print(x)
```
x 2

#### Example:

```
x = 2for i in range(4):
x = x+i *i print(x)
           [0,1,2,3]
```
x 2

#### Example:

```
x = 2for i in range(4):
\rightarrow x = x+i+i print(x)
              [0,1,2,3]
```
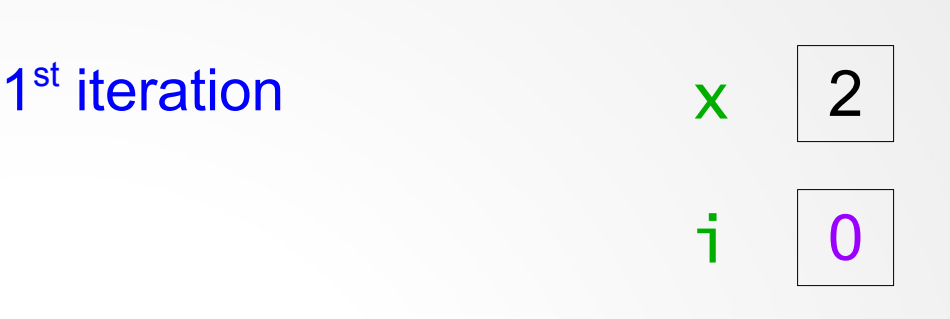

#### Example:

```
x = 2for i in range(4):
\rightarrow x = x+i+i print(x)
              [0,1,2,3]
```

$$
1st iteration
$$
  

$$
x = 2+0kt0 = 2
$$
  

$$
x = 2+0kt0 = 2
$$

#### Example:

```
x = 2for i in range(4):
x = x+i *i\rightarrow print(x)
             [0,1,2,3]
```
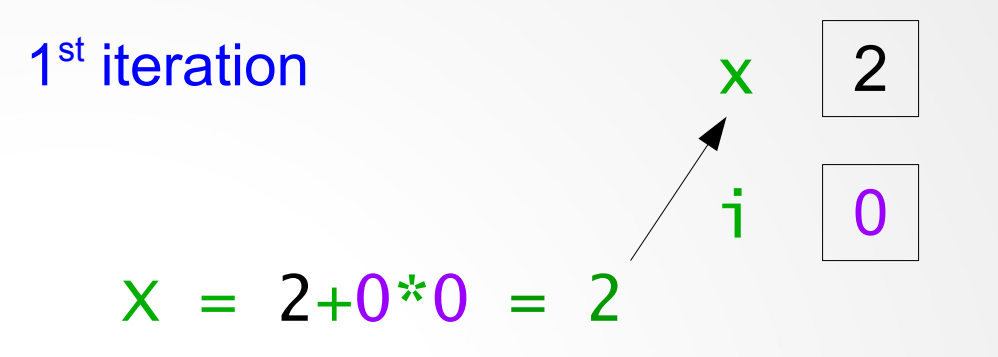

2

. . . . . . . . . . . . . . . . . . . .

#### Example:

```
x = 2for i in range(4):
x = x+i *i print(x)
           [0,1,2,3]
```
 $x \mid 2$ 

2

. . . . . . . . . . . . . . . . . . . .

i 1

2<sup>nd</sup> iteration

#### Example:

```
x = 2for i in range(4):
\rightarrow x = x+i+i print(x)
              [0,1,2,3]
```
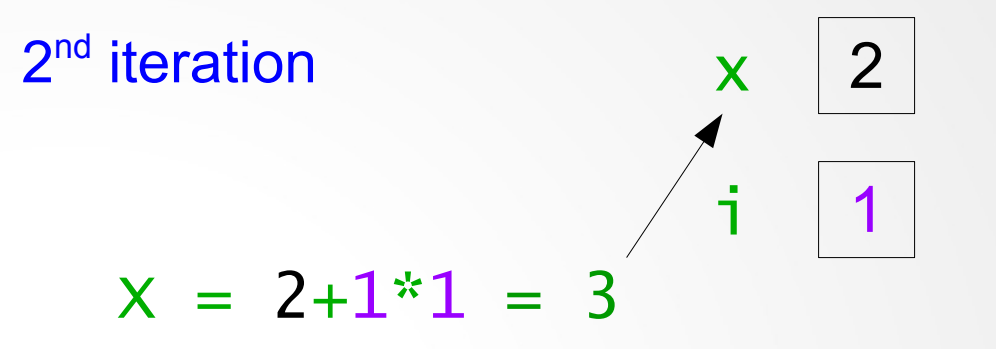

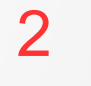

<u>. . . . . . . . . . . . . . . . . .</u>

#### Example:

```
x = 2for i in range(4):
x = x+i *i\rightarrow print(x)
             [0,1,2,3]
```
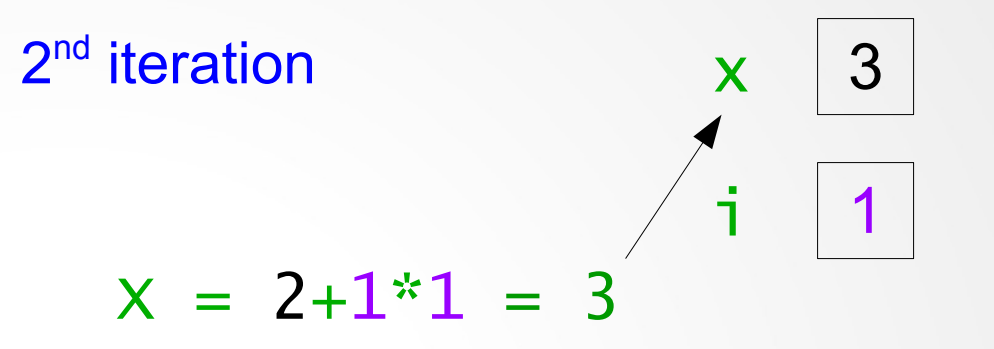

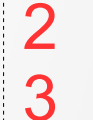

<u>. . . . . . . . . . . . . . . . . .</u>

#### Example:

```
x = 2for i in range(4):
x = x+i *i print(x)
           [0,1,2,3]
```
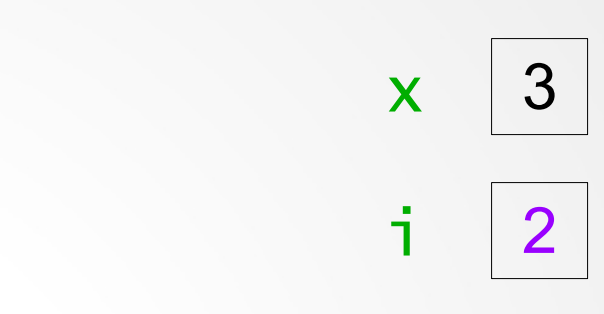

2

3

. . . . . . . . . . . . . . . . . . . .

3<sup>rd</sup> iteration

#### Example:

```
x = 2for i in range(4):
\rightarrow x = x+i+i print(x)
              [0,1,2,3]
```
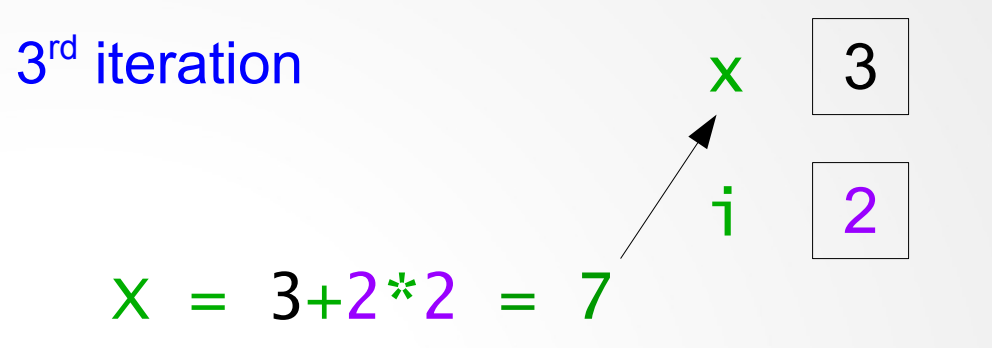

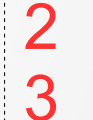

<u>. . . . . . . . . . . . . . . . . .</u>

#### Example:

```
x = 2for i in range(4):
x = x+i *i\rightarrow print(x)
             [0,1,2,3]
```

$$
3rd iteration
$$
  

$$
x = 3+2z = 7
$$
  

$$
x = 3+2z = 7
$$

2 3 7

. . . . . . . . . . . . . . . . . . . .

#### Example:

```
x = 2for i in range(4):
x = x+i *i print(x)
           [0,1,2,3]
```
 $x \mid 7$  $i \mid 3$ 

4<sup>th</sup> iteration

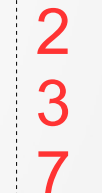

. . . . . . . . . . . . . . . . . . . .

#### Example:

```
x = 2for i in range(4):
\rightarrow x = x+i+i print(x)
              [0,1,2,3]
```
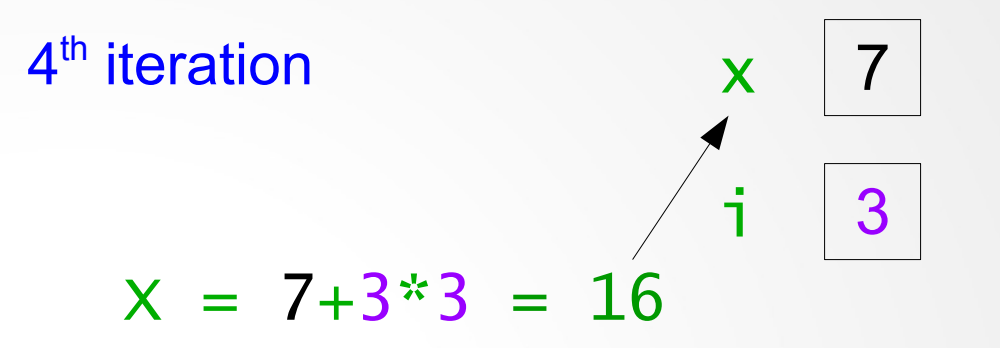

2 3 7

. . . . . . . . . . . . . . . . . .

#### Example:

```
x = 2for i in range(4):
x = x+i *i\rightarrow print(x)
             [0,1,2,3]
```
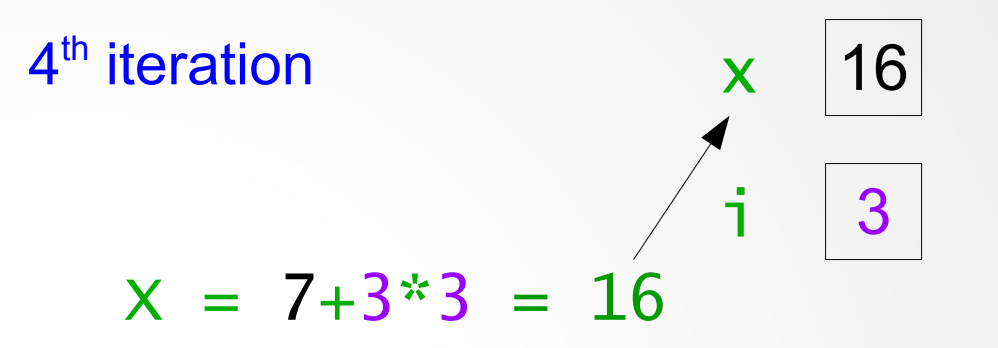

. . . . . . . . . . . . . . . . . . .

#### Example:

```
x = 2for i in range(4):
x = x+i *i print(x)
           [0,1,2,3]
```
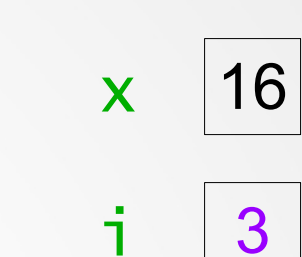

2

3

7

16

4<sup>th</sup> iteration

#### Example:

```
x = 2for i in range(4):
x = x+i *i print(x)
           [0,1,2,3]
```
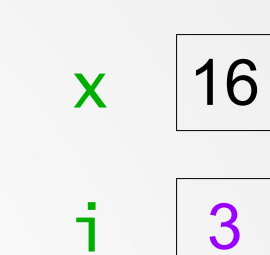

2

3

7

16

4<sup>th</sup> iteration

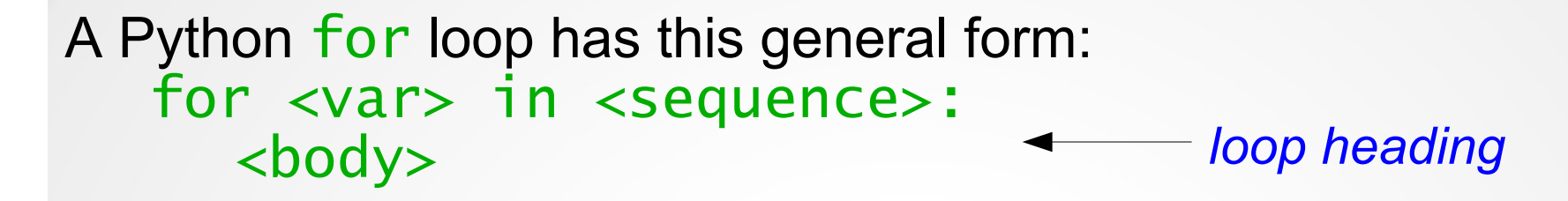

- $\bullet$  <br/>body> is a sequence of Python statements.
- <var> is the *loop index.* It takes on each successive value in the sequence, and the statements in the body are exectuted once for each value.)
- <sequence> portion often consists of a *list* of values.

**Example:**  $y = 1$ for counter in  $[1,2,3,4]$ :  $y = y + counter$  $print(''counter = '', counter, '', y = '', y)$ *the length of the list determines the number of times the loop will execute*

```
example:
y = 1for counter in [1,2,3,4]:
  y = y + counter\text{print(''counter = '', counter, '', y = '', y)}
```
counter =  $1, y = 2$ counter =  $2, y = 4$ counter =  $3, y = 7$ counter =  $4, y = 11$ 

Compare two *counted loops*:

for i in range(10):  
\n
$$
x = 3.9 * x * (1-x)
$$
  
\nprint(x)

for counter in [1,2,3,4]:  $y = y + counter$  $print(''counter = '', counter, '', y = '', y)$ 

Compare two *counted loops*:

```
for i in range(10):
       x = 3.\overline{9} * x * (1-x)print(x)
```

```
for counter in [1,2,3,4]:
  y = y + counterprint(''counter = '', counter, '', y = '', y)
```
range(10) is a sequence of 10 numbers (from 0 till 9)

Try to input in the *interactive window*: >>> range(10) range(0,10) - you will get a sequence of values from 0 to 9 The range function is a built-in Python function (command)

General form of the range function:

range(<expr>)

- will produce a sequence of numbers starting from 0 and going up to, but not including, the value of  $\langle$ expr>

If you begin to type in range( in the interactive window - you'll see a hint:

```
range([start,] stop[, step]) -> list of integers
```
Try to input the following statements in the *Python shell*:

- >>> list(range(4,13))
- >>> list(range(4, 16, 2))

and see the result.

Statements like *for loops* are called *control structures* because they control the execution of other parts of the program.

Some programmers find it useful to think of control structures in terms of pictures called *flowcharts*.

Statements like *for loops* are called *control structures* because they control the execution of other parts of the program.

Some programmers find it useful to think of control structures in terms of pictures called *flowcharts*.

```
y = 1for counter in [1,2,3,4]:
  y = y + counterprint(y)
```
Statements like *for loops* are called *control structures* because they control the execution of other parts of the program.

Some programmers find it useful to think of control structures in terms of pictures called *flowcharts*.

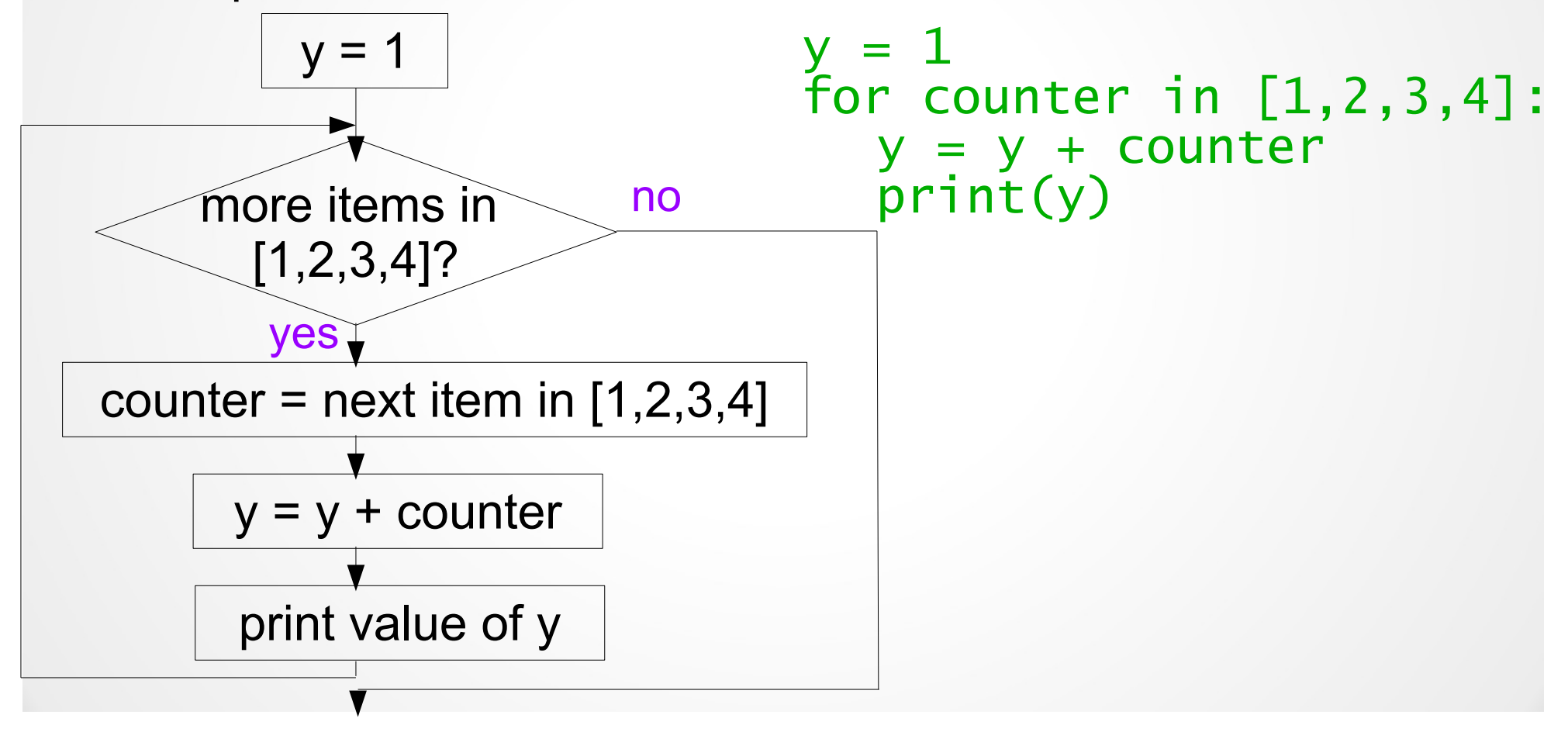

Let's develop a program to determine the future value of an investment.

Money is deposited in a bank account (the initial principal).

It earns interest (APY – annual percentage yield). This is the percent of the principal that will be added to the principal in one year.

**Example**: For \$100 and 3% APY, in a year we will get \$103 = \$100  $+3\%$  of  $\$100 = \$100 + \$3$ .

Let's develop a program to determine the future value of an investment.

Money are deposited in a bank account (the principal).

It earns interest (APY – annual percentage yield). This is the percent of the principal that will be added to the principal in one year.

**Example**: For \$100 and 3% APY, in a year we will get \$103 = \$100  $+3\%$  of  $\$100 = \$100 + \$3$ .

In another year we will get  $$103 + 3\%$  of  $$103 = $103 + $3.09 =$ \$106.09.

Let's develop a program to determine the future value of an investment.

Money are deposited in a bank account (the principal).

It earns interest (APY – annual percentage yield). This is the percent of the principal that will be added to the principal in one year.

**Example**: For \$100 and 3% APY, in a year we will get \$103 = \$100  $+3\%$  of  $$100 = $100 + $3$ .

In another year we will get  $$103 + 3\%$  of  $$103 = $103 + $3.09 =$ \$106.09.

In another year we will get  $$106.09 + 3\%$  of  $$106.09 = $103 +$  $$3.1827 = $109.2727$ .

Let's develop a program to determine the future value of an investment.

Money are deposited in a bank account (the principal).

It earns interest (APY – annual percentage yield). This is the percent of the principal that will be added to the principal in one year.

**Example**: For \$100 and 3% APY, in a year we will get \$103 = \$100  $+3\%$  of  $$100 = $100 + $3$ .

In another year we will get  $$103 + 3\%$  of  $$103 = $103 + $3.09 =$ \$106.09.

In another year we will get  $$106.09 + 3\%$  of  $$106.09 = $103 +$  $$3.1827 = $109.2727$ .

Etc.

**Summary**: Given the principal and the interest rate (APY), we should be able to calculate the value of the investment any number of years into the future!

**Summary**: Given the principal, the interest rate and the number of compounding periods, we should be able to calculate the value of the investment ten years into the future!

**Program name**: Future Value

**Inputs**:

- the amount of money being invested (in dollars)
- the interest rate (APR annual percentage rate) (in  $\%$ )
- The number of compounding periods

**Output**: The value of investment in 10 years.

**Summary**: Given the principal and the interest rate (APY), we should be able to calculate the value of the investment any number of years into the future!

**Program name**: Future Value

**Inputs**:

- The initial amount of money being invested (in dollars)
- The interest rate (APY annual percentage yield) (in  $\%$ )
- The number of years

**Output**: The value of investment after the inputted years.

**Relationship**: value after one year equals:

New principal = old principal + old principal\*interest rate

This formula needs to be applied the number of years inputted.